# **Pyoko** *Release 0.6.2*

January 22, 2016

### Contents

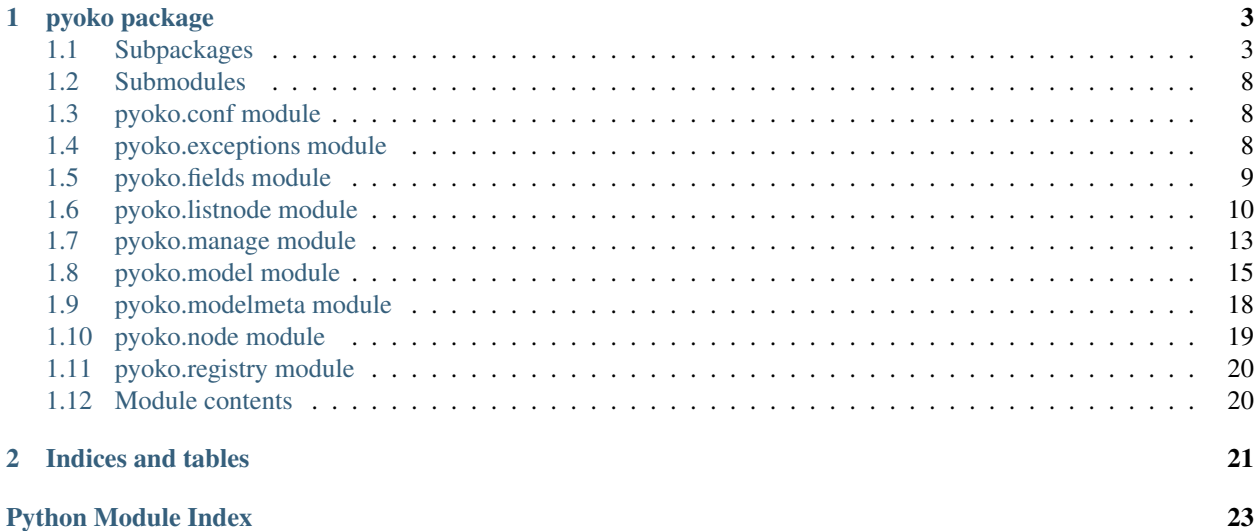

Contents:

### **pyoko package**

### <span id="page-6-3"></span><span id="page-6-1"></span><span id="page-6-0"></span>**1.1 Subpackages**

### **1.1.1 pyoko.db package**

### **Submodules**

### <span id="page-6-2"></span>**pyoko.db.queryset module**

this module contains a base class for other db access classes

```
class pyoko.db.queryset.QuerySet(**conf)
    Bases: object
```
QuerySet is a lazy data access layer for Riak.

```
__deepcopy__(memo=None)
     A deep copy method that doesn't populate caches and shares Riak client and bucket
```

```
_clear_bucket()
    only for development purposes
```

```
_compile_query()
     Builds SOLR query and stores it into self.compiled_query
```

```
_escape_query(query, escaped=False)
     Escapes query if it's not already escaped.
```
Parameters

- **query** Query value.
- **escaped** (*bool*) expresses if query already escaped or not.

Returns Escaped query value.

### **\_exec\_query**()

Executes solr query if it hasn't already executed.

Returns Self.

**\_get**()

executes solr query if needed then returns first object according to selected ReturnType (defaults to Model) :return: pyoko.Model or riak.Object or solr document

<span id="page-7-0"></span>**\_make\_model**(*data*, *riak\_obj=None*) Creates a model instance with the given data.

Parameters

• **data** – Model data returned from DB.

• **riak\_obj** –

Returns pyoko.Model object.

**\_parse\_query\_key**(*key*, *val*)

Strips query modifier from key and call's the appropriate value modifier.

#### Parameters

- **key** (*str*) Query key
- **val** Query value

Returns Parsed query key and value.

**\_parse\_query\_modifier**(*modifier*, *query\_value*)

Parses query\_value according to query\_type

### Parameters

- **modifier** (*str*) Type of query. Exact, contains, lte etc.
- **query\_value** Value partition of the query.

Returns Parsed query\_value.

#### **\_process\_params**()

Adds default row size if it's not given in the query. Converts param values into unicode strings.

Returns Processed self.\_solr\_params dict.

#### **\_save\_model**(*model=None*)

saves the model instance to riak :return:

#### **\_set\_bucket**(*type*, *name*)

prepares bucket, sets index name :param str type: bucket type :param str name: bucket name :return:

#### **count**()

counts by executing solr query with rows=0 parameter :return: number of objects matches to the query :rtype: int

### **data**()

set return type as riak objects instead of pyoko models

### **distinct\_values\_of**(*field*)

### **exclude**(*\*\*filters*)

Applies query filters for excluding matching records from result set.

Parameters **\*\*filters** – Query filters as keyword arguments.

Returns Self. Queryset object.

### **Examples**

```
>>> Person.objects.exclude(age=None)
>>> Person.objects.filter(name__startswith='jo').exclude(age__lte=16)
```
### <span id="page-8-0"></span>**filter**(*\*\*filters*)

Applies given query filters.

Parameters **\*\*filters** – Query filters as keyword arguments.

Returns Self. Queryset object.

### **Examples**

```
>>> Person.objects.filter(name='John') # same as .filter(name__exact='John')
>>> Person.objects.filter(age__gte=16, name__startswith='jo')
>>> # Assume u1 and u2 as related model instances.
>>> Person.objects.filter(work_unit__in=[u1, u2], name__startswith='jo')
```
### **get**(*key=None*, *\*\*kwargs*)

Ensures that only one result is returned from DB and raises an exception otherwise. Can work in 3 different way.

•If no argument is given, only does "ensuring about one and only object" job.

•If key given as only argument, retrieves the object from DB.

•if query filters given, implicitly calls filter() method.

Raises MultipleObjectsReturned – If there is more than one (1) record is returned.

### **get\_or\_create**(*defaults=None*, *\*\*kwargs*)

Looks up an object with the given kwargs, creating a new one if necessary.

### Parameters

- **defaults** (*dict*) Used when we create a new object. Must map to fields of the model.
- **\*\*kwargs** Used both for filtering and new object creation.
- Returns A tuple of (object, created), where created is a boolean variable specifies whether the object was newly created or not.

### **Example**

In the following example, *code* and *name* fields are used to query the DB.

```
obj, is_new = Permission.objects.get_or_create({'description': desc},
                                                code=code, name=name)
```
{description: desc} dict is just for new creations. If we can't find any records by filtering on *code* and *name*, then we create a new object by using all of the inputs.

### **or\_filter**(*\*\*filters*)

Works like "filter" but joins given filters with OR operator.

Parameters **\*\*filters** – Query filters as keyword arguments.

Returns Self. Queryset object.

#### <span id="page-9-2"></span>**Example**

**>>>** Person.objects.or\_filter(age\_\_gte=16, name\_\_startswith='jo')

#### **raw**(*query*, *\*\*params*)

make a raw query :param str query: solr query :param dict params: solr parameters

**search\_on**(*\*fields*, *\*\*query*)

Search for query on given fields.

**Query modifier can be one of these:**  $# * exact * contains * starts with * ends with * range * let * get$ 

### Parameters

- **\*fields** (*str*) Field list to be searched on
- **\*\*query** Search query. While it's implemented as \*\*kwargs we only support one (first) keyword argument.

Returns Self. Queryset object.

### **Examples**

```
>>> Person.objects.search_on('name', 'surname', contains='john')
>>> Person.objects.search_on('name', 'surname', startswith='jo')
```
### **set\_params**(*\*\*params*)

add/update solr query parameters

### **solr**()

set return type for raw solr docs

# class pyoko.db.queryset.**ReturnType**

Bases: enum.Enum

### **Model** = <ReturnType.Model: 3>

**Object** = <ReturnType.Object: 2>

### **Solr** = <ReturnType.Solr: 1>

#### <span id="page-9-0"></span>**pyoko.db.connection module**

riak client configuration

### <span id="page-9-1"></span>**pyoko.db.schema\_update module**

```
class pyoko.db.schema_update.FakeContext
    Bases: object
```
#### **has\_permission**(*perm*)

class pyoko.db.schema\_update.**SchemaUpdater**(*registry*, *bucket\_names*, *threads*, *force*) Bases: object

traverses trough all models, collects fields marked for index or store in solr then creates a solr schema for these fields.

**FIELD\_TEMPLATE** = '<field type="{type}" name="{name}" indexed="{index}" stored="{store}" multiValued="{multi}"

```
static apply_schema(client, force, job_pack)
```
riak doesn't support schema/index updates ( <http://git.io/vLOTS> )

as a workaround, we create a temporary index, attach it to the bucket, delete the old index/schema, re-create the index with new schema, assign it to bucket, then delete the temporary index.

### Parameters

- **new\_schema** (*byte*) compiled schema
- **bucket\_name** (*str*) name of schema, index and bucket.

Returns True or False

### Return type bool

```
compile_schema(fields)
    joins schema fields with base solr schema
```
Parameters **fields** (*list[str]*) – field list

Returns compiled schema

Return type byte

```
create_report()
```
creates a text report for the human user :return: str

```
classmethod get_schema_fields(fields)
```
Parameters **fields** (*list[(,)]*) – field props tupple list

Return type list[str]

Returns schema fields list

### **run**()

pyoko.db.schema\_update.**get\_schema\_from\_solr**(*index\_name*)

pyoko.db.schema\_update.**wait\_for\_schema\_creation**(*index\_name*)

pyoko.db.schema\_update.**wait\_for\_schema\_deletion**(*index\_name*)

### <span id="page-10-0"></span>**Module contents**

### **1.1.2 pyoko.lib package**

**Submodules**

### <span id="page-10-1"></span>**pyoko.lib.py2map module**

tools to convert Python dicts to / from riak Maps

### <span id="page-10-2"></span>**pyoko.lib.utils module**

```
class pyoko.lib.utils.MyEncoder(skipkeys=False, ensure_ascii=True, check_circular=True, al-
                                     low_nan=True, sort_keys=False, indent=None, separators=None,
                                     encoding='utf-8', default=None)
     Bases: json.encoder.JSONEncoder
```
**default**(*obj*)

```
class pyoko.lib.utils.SimpleChoicesManager
    Bases: object
```

```
static get_all(choices)
```
class pyoko.lib.utils.**SimpleRiakFileManager** Bases: object

**store\_file**(*\*\*kw*)

pyoko.lib.utils.**add\_to\_path**()

pyoko.lib.utils.**getScriptPath**()

pyoko.lib.utils.**get\_object\_from\_path**(*path*) Import's object from given Python path.

pyoko.lib.utils.**grayed**(*\*args*)

pyoko.lib.utils.**pprnt**(*input*, *return\_data=False*) Prettier print for nested data

#### **Parameters**

- **input** Input data
- **return\_data** (*bool*) Default False. Print outs if False, returns if True.

Returns None | Pretty formatted text representation of input data.

```
pyoko.lib.utils.random_word(length)
```
pyoko.lib.utils.**to\_camel**(*s*)

Parameters **s** (*string*) – under\_scored string to be CamelCased

Returns CamelCase version of input

Return type str

pyoko.lib.utils.**un\_camel**(*input*)

pyoko.lib.utils.**un\_camel\_id**(*input*) uncamel for id fields :param input: :return:

### <span id="page-11-3"></span>**Module contents**

### <span id="page-11-0"></span>**1.2 Submodules**

### <span id="page-11-1"></span>**1.3 pyoko.conf module**

```
class pyoko.conf.Settings
    Bases: object
```
### <span id="page-11-2"></span>**1.4 pyoko.exceptions module**

```
exception pyoko.exceptions.MultipleObjectsReturned
    Bases: pyoko.exceptions.PyokoError
```
The query returned multiple objects when only one was expected.

```
exception pyoko.exceptions.NoSuchObjectError
    Bases: pyoko.exceptions.PyokoError
```

```
exception pyoko.exceptions.NotCompatible
    Bases: pyoko.exceptions.PyokoError
```
Incorrect usage of method / function

```
exception pyoko.exceptions.ObjectDoesNotExist
    Bases: pyoko.exceptions.PyokoError
```
<span id="page-12-1"></span>exception pyoko.exceptions.**PyokoError** Bases: exceptions.Exception

```
exception pyoko.exceptions.ValidationError
    Bases: pyoko.exceptions.PyokoError
```
# <span id="page-12-0"></span>**1.5 pyoko.fields module**

```
class pyoko.fields.BaseField(title='', default=None, required=True, index=False, type=None,
                                 store=False, choices=None, order=None, **kwargs)
     Bases: object
     _load_data(instance, value)
```
for some field types (eg:date, datetime) we treat differently to data that came from db and given by user

**clean\_value**(*val*)

**creation\_counter** = 2

**default\_value** = None

**validate**(*val*)

```
class pyoko.fields.Boolean(title='', default=None, required=True, index=False, type=None,
                               store=False, choices=None, order=None, **kwargs)
```
Bases: [pyoko.fields.BaseField](#page-12-2)

**clean\_value**(*val*)

**solr\_type** = 'boolean'

class pyoko.fields.**Date**(*\*args*, *\*\*kwargs*) Bases: [pyoko.fields.BaseField](#page-12-2)

**clean\_value**(*val*)

```
solr_type = 'date'
```
class pyoko.fields.**DateTime**(*\*args*, *\*\*kwargs*) Bases: [pyoko.fields.BaseField](#page-12-2)

**clean\_value**(*val*)

```
solr_type = 'date'
```
class pyoko.fields.**File**(*\*args*, *\*\*kwargs*) Bases: [pyoko.fields.BaseField](#page-12-2)

**clean\_value**(*val*)

val = :param dict val: {"content":"", "name":"", "ext":"", "type":""} :return:

**file\_manager**

```
solr_type = 'file'
```
class pyoko.fields.**Float**(*title=''*, *default=None*, *required=True*, *index=False*, *type=None*, *store=False*, *choices=None*, *order=None*, *\*\*kwargs*)

```
Bases: pyoko.fields.BaseField
```
Numeric field that holds float data.

**clean\_value**(*val*)

```
solr_type = 'float'
```
class pyoko.fields.**Id**(*\*arg*, *\*\*kwargs*) Bases: [pyoko.fields.BaseField](#page-12-2)

**clean\_value**(*val*)

**solr\_type** = 'string'

class pyoko.fields.**Integer**(*title=''*, *default=None*, *required=True*, *index=False*, *type=None*, *store=False*, *choices=None*, *order=None*, *\*\*kwargs*)

Bases: [pyoko.fields.BaseField](#page-12-2)

**clean\_value**(*val*)

**default\_value** = 0

**solr\_type** = 'int'

class pyoko.fields.**String**(*title=''*, *default=None*, *required=True*, *index=False*, *type=None*, *store=False*, *choices=None*, *order=None*, *\*\*kwargs*)

Bases: [pyoko.fields.BaseField](#page-12-2)

### **solr\_type** = 'string'

```
class pyoko.fields.Text(title='', default=None, required=True, index=False, type=None, store=False,
                             choices=None, order=None, **kwargs)
```
Bases: [pyoko.fields.BaseField](#page-12-2)

Text field.

```
solr_type = 'text_general'
```
class pyoko.fields.**TimeStamp**(*\*args*, *\*\*kwargs*) Bases: [pyoko.fields.BaseField](#page-12-2)

**clean\_value**(*val*)

**solr\_type** = 'long'

# <span id="page-13-0"></span>**1.6 pyoko.listnode module**

This module holds the ListNode implementation of Pyoko Models.

ListNode's are used to model ManyToMany relations and other list like data types on a Model.

```
class pyoko.listnode.ListNode(**kwargs)
```
Bases: [pyoko.node.Node](#page-22-1)

ListNode's are used to store list of field sets. Their DB representation look like list of dicts:

```
class Student(Model):
    class Lectures(ListNode):
        name = field.String()
```

```
code = field.String(required=False)
st = Student()st.Lectures(name="Math101", code='M1')
st.Lectures(name="Math102", code='M2')
st.clean_value()
{
    'deleted': False,
    'timestamp': None
    'lectures': [
       {'code': 'M1', 'name': 'Math101'},
        {'code': 'M2', 'name': 'Math102'},
    ]
}
```
### **Notes**

•Currently we disregard the ordering of ListNode items.

```
__call__(**kwargs)
```
Stores created instance in node\_stack and returns it's reference to callee

### **\_\_delattr\_\_**

x. delattr  $('name') \leq == >$  del x.name

### **\_\_delitem\_\_**(*obj*)

Allow usage of "del" statement on ListNodes with bracket notation.

Parameters **obj** – ListNode item or relation key.

Raises TypeError – If it's called on a ListNode item (intstead of ListNode's itself)

#### **\_\_format\_\_**()

default object formatter

### **\_\_getattribute\_\_**

x.\_\_getattribute\_\_('name') <==> x.name

**\_\_hash\_\_**

**\_\_reduce\_\_**() helper for pickle

**\_\_reduce\_ex\_\_**()

helper for pickle

**\_\_repr\_\_**()

### This works for two different object:

- Main ListNode object
- Items of the ListNode (like instance of a class) which created while iterating on main ListNode object

Returns String representation of object.

```
__setattr__
```
x. \_\_setattr\_('name', value)  $\leq =>$  x.name = value

```
\texttt{sizeof} () \rightarrow int
      size of object in memory, in bytes
```
#### **\_generate\_instances**()

ListNode item generator. Will be used internally by \_\_iter\_\_ and \_\_getitem\_\_

Yields ListNode items (instances)

```
_get_linked_model_key()
     Only one linked model can represent a listnode instance,
```
Returns The first linked models key if exists otherwise None

```
_load_data(data, from_db=False)
```
Stores the data at self.\_data, actual object creation done at \_generate\_instances()

#### Parameters

- **data** (*list*) List of dicts.
- **from\_db** (*bool*) Default False. Is this data coming from DB or not.

#### **\_make\_instance**(*node\_data*)

Create a ListNode instance from node\_data

Parameters node\_data (*dict*) – Data to create ListNode item.

Returns ListNode item.

### **add**(*\*\*kwargs*)

Stores node data without creating an instance of it. This is more efficient if node instance is not required.

Parameters kwargs – attributes of the ListNode

#### **clean\_value**()

Populates json serialization ready data. This is the method used to serialize and store the object data in to DB

Returns List of dicts.

### **clear**()

Clear outs the list node.

Raises TypeError – If it's called on a ListNode item (intstead of ListNode's itself)

#### **get\_field**(*field\_name*)

**get\_humane\_value**(*name*)

Returns a human readble/meaningful value for the field

Parameters **name** (*str*) – Model field name

Returns Human readble field value

**get\_link**(*\*\*kw*)

**get\_links**(*\*\*kw*)

#### **get\_verbose\_name**()

**remove**()

Removes an item from ListNode.

Raises TypeError – If it's called on a ListNode item (intstead of ListNode's itself)

Note: Parent object should be explicitly saved.

# <span id="page-16-2"></span><span id="page-16-0"></span>**1.7 pyoko.manage module**

command line management interface

```
class pyoko.manage.Command(manager)
    Bases: object
```
Command object is a thin wrapper around Python's powerful argparse module. Holds the given command line parameters in self.manager.args

### **CMD\_NAME**

name of your command

**HELP**

help texts starts with "R|" will be parsed as raw text

### **PARAMS**

A dictionary list with following possible values.

•name: name of parameter

•help: help text for parameter. Parsed as raw if starts with "R|"

•required: Optional. Set True if this is a required parameter.

•default: Optional. Define a default value for the parameter

•action: 'store\_true' see the official argparse documentation for more info

### **run**()

This is where the things are done. You should override this method in your command class.

class pyoko.manage.**CommandRegistry**(*mcs*, *name*, *bases*, *attrs*)

Bases: type

classmethod **add\_command**(*command\_model*)

classmethod **get\_commands**()

```
CommandRegistry.registry [{}]
```
class pyoko.manage.**DumpData**(*manager*) Bases: [pyoko.manage.Command](#page-16-1)

 $CHOICES = ( $csv'$ ,  $'json'$ ,  $'json\_tree'$ ,  $'pretty'$ )$ 

**CMD\_NAME** = 'dump\_data'

 $CSV = 'csv'$ 

**HELP** = 'Dumps all data to stdout or to given file'

**JSON** = 'json'

**DumpData.PARAMS [{}]**

**PRETTY** = 'pretty'

**TREE** = 'json\_tree'

**run**()

class pyoko.manage.**FindDuplicateKeys**(*manager*) Bases: [pyoko.manage.Command](#page-16-1)

 $CMD$ <sub>NAME</sub> =  $'$ <sub>find\_dups</sub>'

```
HELP = 'finds duplicate keys, to help debugging'
```
**run**()

```
class pyoko.manage.FlushDB(manager)
    Bases: pyoko.manage.Command
```
**CMD\_NAME** = 'flush\_model'

**HELP** = 'REALLY DELETES the contents of buckets'

**FlushDB.PARAMS [{}]**

**run**()

```
class pyoko.manage.LoadData(manager)
```
Bases: [pyoko.manage.Command](#page-16-1)

Loads previously dumped data into DB.

**CHOICES** = ('csv', 'json', 'json\_tree', 'pretty')

**CMD\_NAME** = 'load\_data'

 $CSV = 'csv'$ 

**HELP** = 'Reads JSON data from given file and populates models'

**JSON** = 'json'

**LoadData.PARAMS [{}]**

**PRETTY** = 'pretty'

**TREE** = 'json\_tree'

```
prepare_buckets()
```
loads buckets to bucket cache. disables the default json encoders if CSV is selected

**read\_file**(*file\_path*)

**read\_json\_per\_line**(*file*)

```
read_per_line(file)
```
**read\_whole\_file**(*file*)

**run**()

**save\_obj**(*bucket\_name*, *key*, *val*)

```
class pyoko.manage.ManagementCommands(args=None)
    Bases: object
```
All CLI commands executed by this class. You can create your own commands by extending Command class

**parse\_args**(*args*)

```
class pyoko.manage.SchemaUpdate(manager)
```
Bases: [pyoko.manage.Command](#page-16-1)

**CMD\_NAME** = 'migrate'

**HELP** = 'Creates/Updates SOLR schemas for given model(s)'

```
SchemaUpdate.PARAMS [{}]
```
**run**()

```
class pyoko.manage.Shell(manager)
    Bases: pyoko.manage.Command
    CMD_NAME = 'shell'
    HELP = 'Run IPython shell'
    Shell.PARAMS [{}]
    run()
class pyoko.manage.SmartFormatter(prog, indent_increment=2, max_help_position=24,
                                     width=None)
    Bases: argparse.HelpFormatter
class pyoko.manage.TestGetKeys(manager)
    Bases: pyoko.manage.Command
    CMD_NAME = '_test_get_keys'
    HELP = 'tests the correctness of the bucket.get_keys()'
    run()
```
# <span id="page-18-0"></span>**1.8 pyoko.model module**

class pyoko.model.**LinkProxy**(*link\_to*, *one\_to\_one=False*, *verbose\_name=None*, *reverse\_name=None*)

```
Bases: object
```
Proxy object for "self" referencing model relations .. rubric:: Example

```
class Unit(Model):
    name = field.String("Name")
   parent = LinkProxy('Unit', verbose_name='Upper unit', reverse_name='sub_units')
```
**\_\_delattr\_\_**

x.\_\_delattr\_\_('name') <==> del x.name

**\_\_format\_\_**() default object formatter

**\_\_getattribute\_\_**

x.\_\_getattribute\_\_('name') <==> x.name

**\_\_hash\_\_**

**\_\_reduce\_\_**() helper for pickle

**\_\_reduce\_ex\_\_**() helper for pickle

**\_\_repr\_\_**

```
__setattr__
```
x. setattr\_('name', value)  $\leq \geq$  x.name = value

**\_\_sizeof\_\_**() → int size of object in memory, in bytes

**\_\_str\_\_**

<span id="page-19-0"></span>class pyoko.model.**Model**(*context=None*, *\*\*kwargs*) Bases: [pyoko.node.Node](#page-22-1)

This is base class for any model object.

Field instances are used as model attributes to represent values.

```
class Permission(Model):
    name = field.String("Name")
    code = field.String("Code Name")
    def __unicode__(self):
        return "%s %s" % (self.name, self.code)
```
Models may have inner classes to represent ManyToMany relations, inner data nodes or lists.

#### **\_\_delattr\_\_**

x.\_\_delattr\_\_('name') <==> del x.name

```
__eq__(other)
```
Equivalence of two model instance depends on uniformity of their self. data and self.key.

**\_\_format\_\_**() default object formatter

**\_\_getattribute\_\_** x.\_\_getattribute\_\_('name') <==> x.name

**\_\_reduce\_\_**() helper for pickle

**\_\_reduce\_ex\_\_**() helper for pickle

```
__setattr__
```
x. \_\_setattr\_('name', value)  $\leq =>$  x.name = value

**\_\_sizeof\_\_**() → int size of object in memory, in bytes

#### **\_apply\_cell\_filters**(*context*)

Applies the field restrictions based on the return value of the context's "has\_permission()" method. Stores them on self.\_unpermitted\_fields.

Returns List of unpermitted fields names.

#### **\_handle\_changed\_fields**(*old\_data*)

Looks for changed relation fields between new and old data (before/after save). Creates back\_link references for updated fields.

Parameters old\_data - Object's data before save.

### **\_update\_new\_linked\_model**(*linked\_mdl\_ins*, *link*)

Iterates through linked\_models of given model instance to match it's "reverse" with given link's "field" values.

#### **clean\_value**()

generates a json serializable representation of the model data :rtype: dict :return: riak ready python dict

#### **delete**()

This method just flags the object as "deleted" and saves it to DB.

#### <span id="page-20-0"></span>**exist**

Used to check if a relation is exist or a model instance is saved to DB or not.

Returns True if this model instance stored in DB and has a key and False otherwise.

### **Examples**

```
>>> class Student(Model):
>>> \#...>>> adviser = Person()
>>>>> if student.adviser.exist:
>>> # do something
```
### **get\_choices\_for**(*field*)

Get the choices for the given fields.

Parameters **field** (*str*) – Name of field.

Returns List of tuples. [(name, value),...]

### **get\_field**(*field\_name*)

```
get_humane_value(name)
```
Returns a human readble/meaningful value for the field

Parameters **name** (*str*) – Model field name

Returns Human readble field value

**get\_link**(*\*\*kw*)

```
get_links(**kw)
```

```
get_unpermitted_fields()
```
Gives unpermitted fields for current context/user.

Returns List of unpermitted field names.

### **get\_verbose\_name**()

Returns Verbose name of the model instance

#### **is\_in\_db**()

Deprecated: Use "exist" property instead.

### **objects**

alias of QuerySet

### **post\_save**()

Called after object save. Can be overriden to do things that should be done after object saved to DB.

#### **pre\_save**()

Called before object save. Can be overriden to do things that should be done just before object saved to DB.

### **prnt**()

Prints DB data representation of the object.

### static **row\_level\_access**(*context*, *objects*)

If defined, will be called just before query compiling step and it's output summed up to existing query filter.

<span id="page-21-1"></span>Can be used to implement context-aware implicit filtering. You can define your query filters in here to enforce row level access control.

### Parameters

- **context** An object that contain required user attributes and permissions.
- **objects** (*Queryset*) QuerySet object.

#### **Examples**

**>>> return** objects.filter(user=context.user)

### **save**(*internal=False*)

Save's object to DB.

Do not override this method, use pre\_save and post\_save methods.

Parameters **internal** (*bool*) – True if called within model. Used to prevent unneccessary calls to pre\_save and post\_save methods.

Returns Saved model instance.

#### **set\_data**(*data*, *from\_db=False*)

Fills the object's fields with given data dict. Internally calls the self.\_load\_data() method.

### Parameters

- **data** (*dict*) Data to fill object's fields.
- **from\_db** (*bool*) if data coming from db then we will
- **related field type's \_load\_data method** (*use*) –

Returns Self. Returns objects itself for chainability.

### <span id="page-21-0"></span>**1.9 pyoko.modelmeta module**

class pyoko.modelmeta.**ModelMeta**(*mcs*, *name*, *bases*, *attrs*)

Bases: type

Metaclass that process model classes.

```
static process_attributes_of_node(attrs, node_name, class_type)
     prepare the model fields, nodes and relations
```
**Parameters** 

- **node\_name** (*str*) name of the node we are currently processing
- **attrs** (*dict*) attribute dict
- **class\_type** (*str*) Type of class. Can be one of these: 'ListNode', 'Model', 'Node'

static **process\_models**(*attrs*, *base\_model\_class*) Attach default fields and meta options to models

### static **process\_objects**(*kls*)

Applies default Meta properties.

### <span id="page-22-2"></span><span id="page-22-0"></span>**1.10 pyoko.node module**

### class pyoko.node.**FakeContext**

Bases: object

this fake context object can be used to use ACL limited models from shell

**has\_permission**(*perm*)

class pyoko.node.**LazyModel**(*wrapped*, *verbose\_name*)

Bases: Proxy

**exist**

**get\_verbose\_name**()

**key** = None

**verbose\_name** = None

<span id="page-22-1"></span>class pyoko.node.**Node**(*\*\*kwargs*)

Bases: object

We store node classes in \_nodes[] attribute at ModelMeta, then replace them with their instances at \_instantiate\_nodes()

Likewise we store linked models in \_linked\_models[]

Since fields are defined as descriptors, they can access to instance they called from but to access their methods and attributes, we're copying fields themself into self.\_fields[] attribute. So, we get values of fields from self.\_field\_values[] and access to fields themselves from self.\_fields[]

**\_collect\_index\_fields**(*in\_multi=False*)

Collects fields which will be indexed.

Parameters in multi (*bool*) – if we are in a ListNode or not

Returns [(field\_name, solr\_type, is\_indexed, is\_stored, is\_multi]

### **\_instantiate\_nodes**()

instantiate all nodes

### **\_load\_data**(*data*, *from\_db=False*)

With the data returned from riak: - fills model's fields, nodes and listnodes - instantiates linked model instances

### **Parameters**

- **from\_db** (*bool*) if data coming from db instead of calling self.\_set\_fields\_values() we simply use field's load data method.
- **data** (*dict*) –

Returns self

### **\_path\_of**(*prop*)

returns the dotted path of the given model attribute

### **\_set\_fields\_values**(*kwargs*)

Fill the fields of this node

Parameters **kwargs** – Field values

### **clean\_value**()

generates a json serializable representation of the model data :rtype: dict :return: riak ready python dict

<span id="page-23-2"></span>classmethod **get\_field**(*field\_name*) **get\_humane\_value**(*name*) Returns a human readble/meaningful value for the field Parameters **name** (*str*) – Model field name Returns Human readble field value classmethod **get\_link**(*\*\*kw*) classmethod **get\_links**(*\*\*kw*) **get\_verbose\_name**()

# <span id="page-23-0"></span>**1.11 pyoko.registry module**

class pyoko.registry.**Registry** Bases: object **get\_apps**() **get\_base\_models**() **get\_model**(*model\_name*) **get\_models\_by\_apps**() **get\_models\_of\_app**(*app\_name*) **register\_model**(*mdl*)

### <span id="page-23-1"></span>**1.12 Module contents**

**CHAPTER 2**

**Indices and tables**

<span id="page-24-0"></span>• genindex

• search

Python Module Index

# <span id="page-26-0"></span>p

pyoko, [20](#page-23-1) pyoko.conf, [8](#page-11-1) pyoko.db, [7](#page-10-0) pyoko.db.connection, [6](#page-9-0) pyoko.db.queryset, [3](#page-6-2) pyoko.db.schema\_update, [6](#page-9-1) pyoko.exceptions, [8](#page-11-2) pyoko.fields, [9](#page-12-0) pyoko.lib, [8](#page-11-3) pyoko.lib.py2map, [7](#page-10-1) pyoko.lib.utils, [7](#page-10-2) pyoko.listnode, [10](#page-13-0) pyoko.manage, [13](#page-16-0) pyoko.model, [15](#page-18-0) pyoko.modelmeta, [18](#page-21-0) pyoko.node, [19](#page-22-0) pyoko.registry, [20](#page-23-0)

### Index

### Symbols

\_\_call\_\_() (pyoko.listnode.ListNode method), [11](#page-14-0) \_\_deepcopy\_\_() (pyoko.db.queryset.QuerySet method), [3](#page-6-3) delattr (pyoko.listnode.ListNode attribute), [11](#page-14-0) \_\_delattr\_\_ (pyoko.model.LinkProxy attribute), [15](#page-18-1) \_\_delattr\_\_ (pyoko.model.Model attribute), [16](#page-19-0) \_\_delitem\_\_() (pyoko.listnode.ListNode method), [11](#page-14-0) \_\_eq\_\_() (pyoko.model.Model method), [16](#page-19-0) format () (pyoko.listnode.ListNode method), [11](#page-14-0) format () (pyoko.model.LinkProxy method), [15](#page-18-1) \_\_format\_\_() (pyoko.model.Model method), [16](#page-19-0) \_\_getattribute\_\_ (pyoko.listnode.ListNode attribute), [11](#page-14-0) \_\_getattribute\_\_ (pyoko.model.LinkProxy attribute), [15](#page-18-1) \_\_getattribute\_\_ (pyoko.model.Model attribute), [16](#page-19-0) hash (pyoko.listnode.ListNode attribute), [11](#page-14-0) hash (pyoko.model.LinkProxy attribute), [15](#page-18-1) \_\_reduce\_\_() (pyoko.listnode.ListNode method), [11](#page-14-0) \_\_reduce\_\_() (pyoko.model.LinkProxy method), [15](#page-18-1) \_\_reduce\_\_() (pyoko.model.Model method), [16](#page-19-0) \_\_reduce\_ex\_\_() (pyoko.listnode.ListNode method), [11](#page-14-0) \_\_reduce\_ex\_\_() (pyoko.model.LinkProxy method), [15](#page-18-1) \_\_reduce\_ex\_\_() (pyoko.model.Model method), [16](#page-19-0) \_\_repr\_\_ (pyoko.model.LinkProxy attribute), [15](#page-18-1) \_\_repr\_\_() (pyoko.listnode.ListNode method), [11](#page-14-0) \_\_setattr\_\_ (pyoko.listnode.ListNode attribute), [11](#page-14-0) \_\_setattr\_\_ (pyoko.model.LinkProxy attribute), [15](#page-18-1) setattr (pyoko.model.Model attribute), [16](#page-19-0) \_\_sizeof\_\_() (pyoko.listnode.ListNode method), [11](#page-14-0) \_\_sizeof\_\_() (pyoko.model.LinkProxy method), [15](#page-18-1) \_\_sizeof\_\_() (pyoko.model.Model method), [16](#page-19-0) \_\_str\_\_ (pyoko.model.LinkProxy attribute), [15](#page-18-1) apply cell filters() (pyoko.model.Model method), [16](#page-19-0) \_clear\_bucket() (pyoko.db.queryset.QuerySet method), [3](#page-6-3) \_collect\_index\_fields() (pyoko.node.Node method), [19](#page-22-2) \_compile\_query() (pyoko.db.queryset.QuerySet method), [3](#page-6-3) \_escape\_query() (pyoko.db.queryset.QuerySet method), [3](#page-6-3) \_exec\_query() (pyoko.db.queryset.QuerySet method), [3](#page-6-3) \_generate\_instances() (pyoko.listnode.ListNode method),

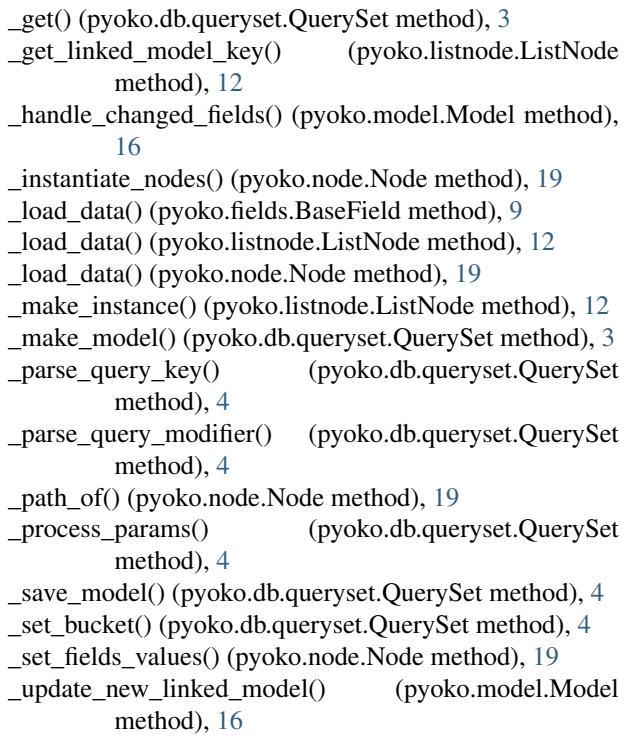

### A

add() (pyoko.listnode.ListNode method), [12](#page-15-0) add\_command() (pyoko.manage.CommandRegistry class method), [13](#page-16-2) add\_to\_path() (in module pyoko.lib.utils), [8](#page-11-4) apply\_schema() (pyoko.db.schema\_update.SchemaUpdater static method), [7](#page-10-3)

# B

BaseField (class in pyoko.fields), [9](#page-12-3) Boolean (class in pyoko.fields), [9](#page-12-3)

### C

CHOICES (pyoko.manage.DumpData attribute), [13](#page-16-2) CHOICES (pyoko.manage.LoadData attribute), [14](#page-17-0) clean\_value() (pyoko.fields.BaseField method), [9](#page-12-3)

- clean\_value() (pyoko.fields.Boolean method), [9](#page-12-3) clean\_value() (pyoko.fields.Date method), [9](#page-12-3) clean\_value() (pyoko.fields.DateTime method), [9](#page-12-3) clean\_value() (pyoko.fields.File method), [9](#page-12-3) clean\_value() (pyoko.fields.Float method), [10](#page-13-1) clean\_value() (pyoko.fields.Id method), [10](#page-13-1) clean\_value() (pyoko.fields.Integer method), [10](#page-13-1) clean\_value() (pyoko.fields.TimeStamp method), [10](#page-13-1) clean\_value() (pyoko.listnode.ListNode method), [12](#page-15-0) clean\_value() (pyoko.model.Model method), [16](#page-19-0) clean\_value() (pyoko.node.Node method), [19](#page-22-2) clear() (pyoko.listnode.ListNode method), [12](#page-15-0) CMD\_NAME (pyoko.manage.Command attribute), [13](#page-16-2) CMD\_NAME (pyoko.manage.DumpData attribute), [13](#page-16-2) CMD\_NAME (pyoko.manage.FindDuplicateKeys attribute), [13](#page-16-2) CMD\_NAME (pyoko.manage.FlushDB attribute), [14](#page-17-0) CMD\_NAME (pyoko.manage.LoadData attribute), [14](#page-17-0) CMD\_NAME (pyoko.manage.SchemaUpdate attribute), [14](#page-17-0) CMD\_NAME (pyoko.manage.Shell attribute), [15](#page-18-1) CMD\_NAME (pyoko.manage.TestGetKeys attribute), [15](#page-18-1) Command (class in pyoko.manage), [13](#page-16-2) CommandRegistry (class in pyoko.manage), [13](#page-16-2) compile\_schema() (pyoko.db.schema\_update.SchemaUpdateget\_humane\_value() (pyoko.node.Node method), [20](#page-23-2) method), [7](#page-10-3) count() (pyoko.db.queryset.QuerySet method), [4](#page-7-0) create\_report() (pyoko.db.schema\_update.SchemaUpdater method), [7](#page-10-3) creation\_counter (pyoko.fields.BaseField attribute), [9](#page-12-3) CSV (pyoko.manage.DumpData attribute), [13](#page-16-2) CSV (pyoko.manage.LoadData attribute), [14](#page-17-0) D data() (pyoko.db.queryset.QuerySet method), [4](#page-7-0) FIELD\_TEMPLATE (pyoko.db.schema\_update.SchemaUpdater attribute), [6](#page-9-2) File (class in pyoko.fields), [9](#page-12-3) file\_manager (pyoko.fields.File attribute), [9](#page-12-3) filter() (pyoko.db.queryset.QuerySet method), [4](#page-7-0) FindDuplicateKeys (class in pyoko.manage), [13](#page-16-2) Float (class in pyoko.fields), [10](#page-13-1) FlushDB (class in pyoko.manage), [14](#page-17-0) G get() (pyoko.db.queryset.QuerySet method), [5](#page-8-0) get\_all() (pyoko.lib.utils.SimpleChoicesManager static method), [8](#page-11-4) get\_apps() (pyoko.registry.Registry method), [20](#page-23-2) get\_base\_models() (pyoko.registry.Registry method), [20](#page-23-2) get choices for() (pyoko.model.Model method), [17](#page-20-0) get\_commands() (pyoko.manage.CommandRegistry class method), [13](#page-16-2) get\_field() (pyoko.listnode.ListNode method), [12](#page-15-0) get\_field() (pyoko.model.Model method), [17](#page-20-0) get\_field() (pyoko.node.Node class method), [19](#page-22-2) get\_humane\_value() (pyoko.listnode.ListNode method), [12](#page-15-0) get\_humane\_value() (pyoko.model.Model method), [17](#page-20-0) get\_link() (pyoko.listnode.ListNode method), [12](#page-15-0) get link() (pyoko.model.Model method), [17](#page-20-0) get link() (pyoko.node.Node class method), [20](#page-23-2) get\_links() (pyoko.listnode.ListNode method), [12](#page-15-0) get\_links() (pyoko.model.Model method), [17](#page-20-0) get\_links() (pyoko.node.Node class method), [20](#page-23-2) get\_model() (pyoko.registry.Registry method), [20](#page-23-2) get models by apps() (pyoko.registry.Registry method), [20](#page-23-2) get\_models\_of\_app() (pyoko.registry.Registry method),
- Date (class in pyoko.fields), [9](#page-12-3) DateTime (class in pyoko.fields), [9](#page-12-3) default() (pyoko.lib.utils.MyEncoder method), [7](#page-10-3) default\_value (pyoko.fields.BaseField attribute), [9](#page-12-3) default\_value (pyoko.fields.Integer attribute), [10](#page-13-1) delete() (pyoko.model.Model method), [16](#page-19-0) distinct\_values\_of() (pyoko.db.queryset.QuerySet method), [4](#page-7-0) DumpData (class in pyoko.manage), [13](#page-16-2)

# E

exclude() (pyoko.db.queryset.QuerySet method), [4](#page-7-0) exist (pyoko.model.Model attribute), [16](#page-19-0) exist (pyoko.node.LazyModel attribute), [19](#page-22-2)

# F

FakeContext (class in pyoko.db.schema\_update), [6](#page-9-2) FakeContext (class in pyoko.node), [19](#page-22-2)

[20](#page-23-2)

get\_object\_from\_path() (in module pyoko.lib.utils), [8](#page-11-4)

get\_or\_create() (pyoko.db.queryset.QuerySet method), [5](#page-8-0)

get\_schema\_fields() (pyoko.db.schema\_update.SchemaUpdater class method), [7](#page-10-3)

- get schema from solr() (in module pyoko.db.schema\_update), [7](#page-10-3)
- get\_unpermitted\_fields() (pyoko.model.Model method), [17](#page-20-0)
- get\_verbose\_name() (pyoko.listnode.ListNode method), [12](#page-15-0)
- get\_verbose\_name() (pyoko.model.Model method), [17](#page-20-0)

get\_verbose\_name() (pyoko.node.LazyModel method), [19](#page-22-2)

get\_verbose\_name() (pyoko.node.Node method), [20](#page-23-2) getScriptPath() (in module pyoko.lib.utils), [8](#page-11-4) grayed() (in module pyoko.lib.utils), [8](#page-11-4)

# H

has\_permission() (pyoko.db.schema\_update.FakeContext method), [6](#page-9-2) has\_permission() (pyoko.node.FakeContext method), [19](#page-22-2) HELP (pyoko.manage.Command attribute), [13](#page-16-2) HELP (pyoko.manage.DumpData attribute), [13](#page-16-2) HELP (pyoko.manage.FindDuplicateKeys attribute), [13](#page-16-2) HELP (pyoko.manage.FlushDB attribute), [14](#page-17-0) HELP (pyoko.manage.LoadData attribute), [14](#page-17-0) HELP (pyoko.manage.SchemaUpdate attribute), [14](#page-17-0) HELP (pyoko.manage.Shell attribute), [15](#page-18-1) HELP (pyoko.manage.TestGetKeys attribute), [15](#page-18-1)

### I

Id (class in pyoko.fields), [10](#page-13-1) Integer (class in pyoko.fields), [10](#page-13-1) is\_in\_db() (pyoko.model.Model method), [17](#page-20-0)

### J

JSON (pyoko.manage.DumpData attribute), [13](#page-16-2) JSON (pyoko.manage.LoadData attribute), [14](#page-17-0)

# K

key (pyoko.node.LazyModel attribute), [19](#page-22-2)

# L

LazyModel (class in pyoko.node), [19](#page-22-2) LinkProxy (class in pyoko.model), [15](#page-18-1) ListNode (class in pyoko.listnode), [10](#page-13-1) LoadData (class in pyoko.manage), [14](#page-17-0)

# M

ManagementCommands (class in pyoko.manage), [14](#page-17-0) Model (class in pyoko.model), [15](#page-18-1) Model (pyoko.db.queryset.ReturnType attribute), [6](#page-9-2) ModelMeta (class in pyoko.modelmeta), [18](#page-21-1) MultipleObjectsReturned, [8](#page-11-4) MyEncoder (class in pyoko.lib.utils), [7](#page-10-3)

# N

Node (class in pyoko.node), [19](#page-22-2) NoSuchObjectError, [8](#page-11-4) NotCompatible, [9](#page-12-3)

# O

Object (pyoko.db.queryset.ReturnType attribute), [6](#page-9-2) ObjectDoesNotExist, [9](#page-12-3) objects (pyoko.model.Model attribute), [17](#page-20-0) or\_filter() (pyoko.db.queryset.QuerySet method), [5](#page-8-0)

# P

PARAMS (pyoko.manage.Command attribute), [13](#page-16-2)

parse\_args() (pyoko.manage.ManagementCommands method), [14](#page-17-0) post\_save() (pyoko.model.Model method), [17](#page-20-0) pprnt() (in module pyoko.lib.utils), [8](#page-11-4) pre\_save() (pyoko.model.Model method), [17](#page-20-0) prepare\_buckets() (pyoko.manage.LoadData method), [14](#page-17-0) PRETTY (pyoko.manage.DumpData attribute), [13](#page-16-2) PRETTY (pyoko.manage.LoadData attribute), [14](#page-17-0) prnt() (pyoko.model.Model method), [17](#page-20-0) process\_attributes\_of\_node() (pyoko.modelmeta.ModelMeta static method), [18](#page-21-1) process\_models() (pyoko.modelmeta.ModelMeta static method), [18](#page-21-1) process\_objects() (pyoko.modelmeta.ModelMeta static method), [18](#page-21-1) pyoko (module), [20](#page-23-2) pyoko.conf (module), [8](#page-11-4) pyoko.db (module), [7](#page-10-3) pyoko.db.connection (module), [6](#page-9-2) pyoko.db.queryset (module), [3](#page-6-3) pyoko.db.schema\_update (module), [6](#page-9-2) pyoko.exceptions (module), [8](#page-11-4) pyoko.fields (module), [9](#page-12-3) pyoko.lib (module), [8](#page-11-4) pyoko.lib.py2map (module), [7](#page-10-3) pyoko.lib.utils (module), [7](#page-10-3) pyoko.listnode (module), [10](#page-13-1) pyoko.manage (module), [13](#page-16-2) pyoko.model (module), [15](#page-18-1) pyoko.modelmeta (module), [18](#page-21-1) pyoko.node (module), [19](#page-22-2) pyoko.registry (module), [20](#page-23-2) PyokoError, [9](#page-12-3)

# Q

QuerySet (class in pyoko.db.queryset), [3](#page-6-3)

# R

random\_word() (in module pyoko.lib.utils), [8](#page-11-4) raw() (pyoko.db.queryset.QuerySet method), [6](#page-9-2) read\_file() (pyoko.manage.LoadData method), [14](#page-17-0) read\_json\_per\_line() (pyoko.manage.LoadData method), [14](#page-17-0) read\_per\_line() (pyoko.manage.LoadData method), [14](#page-17-0) read\_whole\_file() (pyoko.manage.LoadData method), [14](#page-17-0) register\_model() (pyoko.registry.Registry method), [20](#page-23-2) Registry (class in pyoko.registry), [20](#page-23-2) remove() (pyoko.listnode.ListNode method), [12](#page-15-0) ReturnType (class in pyoko.db.queryset), [6](#page-9-2) row\_level\_access() (pyoko.model.Model static method), [17](#page-20-0) run() (pyoko.db.schema\_update.SchemaUpdater method), [7](#page-10-3)

- run() (pyoko.manage.Command method), [13](#page-16-2) run() (pyoko.manage.DumpData method), [13](#page-16-2) run() (pyoko.manage.FindDuplicateKeys method), [14](#page-17-0) run() (pyoko.manage.FlushDB method), [14](#page-17-0) run() (pyoko.manage.LoadData method), [14](#page-17-0) run() (pyoko.manage.SchemaUpdate method), [14](#page-17-0) run() (pyoko.manage.Shell method), [15](#page-18-1)
- run() (pyoko.manage.TestGetKeys method), [15](#page-18-1)

# S

save() (pyoko.model.Model method), [18](#page-21-1) save\_obj() (pyoko.manage.LoadData method), [14](#page-17-0) SchemaUpdate (class in pyoko.manage), [14](#page-17-0) SchemaUpdater (class in pyoko.db.schema\_update), [6](#page-9-2) search\_on() (pyoko.db.queryset.QuerySet method), [6](#page-9-2) set\_data() (pyoko.model.Model method), [18](#page-21-1) set\_params() (pyoko.db.queryset.QuerySet method), [6](#page-9-2) Settings (class in pyoko.conf), [8](#page-11-4) Shell (class in pyoko.manage), [14](#page-17-0) SimpleChoicesManager (class in pyoko.lib.utils), [7](#page-10-3) SimpleRiakFileManager (class in pyoko.lib.utils), [8](#page-11-4) SmartFormatter (class in pyoko.manage), [15](#page-18-1) Solr (pyoko.db.queryset.ReturnType attribute), [6](#page-9-2) solr() (pyoko.db.queryset.QuerySet method), [6](#page-9-2) solr\_type (pyoko.fields.Boolean attribute), [9](#page-12-3) solr\_type (pyoko.fields.Date attribute), [9](#page-12-3) solr\_type (pyoko.fields.DateTime attribute), [9](#page-12-3) solr\_type (pyoko.fields.File attribute), [9](#page-12-3) solr\_type (pyoko.fields.Float attribute), [10](#page-13-1) solr\_type (pyoko.fields.Id attribute), [10](#page-13-1) solr\_type (pyoko.fields.Integer attribute), [10](#page-13-1) solr\_type (pyoko.fields.String attribute), [10](#page-13-1) solr\_type (pyoko.fields.Text attribute), [10](#page-13-1) solr\_type (pyoko.fields.TimeStamp attribute), [10](#page-13-1) store\_file() (pyoko.lib.utils.SimpleRiakFileManager method), [8](#page-11-4) String (class in pyoko.fields), [10](#page-13-1)

# T

TestGetKeys (class in pyoko.manage), [15](#page-18-1) Text (class in pyoko.fields), [10](#page-13-1) TimeStamp (class in pyoko.fields), [10](#page-13-1) to camel() (in module pyoko.lib.utils), [8](#page-11-4) TREE (pyoko.manage.DumpData attribute), [13](#page-16-2) TREE (pyoko.manage.LoadData attribute), [14](#page-17-0)

# $\mathsf{U}$

un\_camel() (in module pyoko.lib.utils), [8](#page-11-4) un\_camel\_id() (in module pyoko.lib.utils), [8](#page-11-4)

# V

validate() (pyoko.fields.BaseField method), [9](#page-12-3) ValidationError, [9](#page-12-3)

verbose\_name (pyoko.node.LazyModel attribute), [19](#page-22-2)

### W

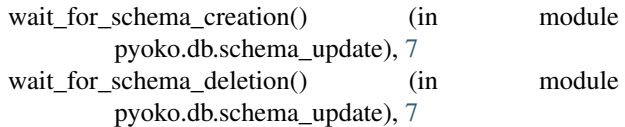